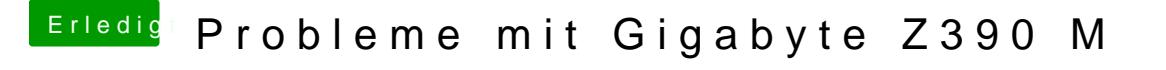

Beitrag von published vom 23. Oktober 2018, 12:15

## [pgr6](https://www.hackintosh-forum.de/user/28824-pgr69/)9

Ja ohne AppleALC keine Verbesserung.

Wenn Sound deaktiviert ist im BIOS, dann bleibt er ganz am Anfang schon stehen Error.